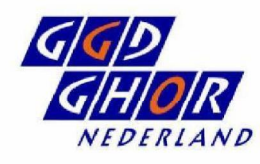

# COVID-19 Testen

# Update dinsdag <sup>11</sup> augustus 2020

In deze update lees je de laatste stand van zaken rendom COVID-19 testen waaronder de testfaciliteiten van de GGD'en. De update is bedoeld voor contactpersonen testfaciliteiten van GGD IZB-teams en alle mensen die bij GGD'en betrokken zijn bij het testen en maken van testafspraken.

Willen jullie deze nieuwsbrief delen met alle personen betrokken bij COVID testen?

# Deze informatie is voor intern gebruik.

#### Livegang coronatest website

Morgenochtend woensdag <sup>12</sup> augustus om 10:00 gaat de coronatest website live (coronatest.nl). Vanaf dat moment kan iedereen met [milde) klachten die passen bij het coronavirus, online een testafspraak maken en de uitslag van de coronatest online bekijken. Dit is een aanvulling op het landelijke coronatest afsprakennummer 0800 - 1202. Dit nummer blijft 7 dagen per week van 8:00 tol 20:00 uur bereikbaar voor het maken van een festafspraak. Om een afsprack te maken is een DigiD noodzakelik.

#### Gefaseerde uifrol

Morgen zal de capaciteit van de coronatest website gedurende de dag gecontroleerd toenemen, zodat het hele systeem goed blijft werken.

Om ervoor te zorgen dat CoronlT niet overbelast raakt gaan we voor een gefaseerde livegang, waarbi] de website aanvankelik maar voor <sup>1000</sup> personen tegelijk toegankelik is. Als dat goed verloopt zetten we de deur steeds verder open en zal het aantal mensen wat geliktijdia op de website kan zijn toenemen. Het kan zijn dat we dat morgen in de loop van de dag al doen. Wat het maximaal geliklijdige bezoekers is kunnen we pas in de praktijk bepalen. Een aantal criteria geven daarbij de doorslag:

- · De website zelf moet probleemloos blijven werken
- CoronlT moet probleemloos blijven werken
- Frmogen niet te veel afspraakmogelijkheden tegelik tijdelijk gereserveerd zijn (zie ook hieronder)

Wanneer veel burgers tegelijk online een afspraak willen maken kan het vaorkomen dat zij een bericht te zien krijgen wagarin staat dat op dat moment veel mensen tegelijk de website bezoeken en zi] daardoor fijdelijk online geen afspraak kunnen maken. Ook worden ze in dat bericht gevraagd het over 30 minuten nog een keer te proberen. Als service verwijzen we in dit bericht ook naar 0800-1202 om te zorgen dat mensen zo snel mogelijk geholpen kunnen worden bij hel plannen van een testafspraak.

# Hoe werkt het online maken van een festafsprack?

- ledereen die online een testafspraak wil maken moet eerst een cantal vragen beantwoorden. Zo word! de informatie verzomeld die in het orderformulier in CoronlT moet worden ingewuld.
- Als het antwoord op één van de vragen zodanig is, dat iemand niet in aanmerking komt voor het online maken van de testafspraak (bijvoorbeeld: kind van 0 t/m 6, etc.) dan wordt verwezen naar 0800-1202.
- Na het beanfwoocrden van de vragen kan ingelogd worden met DigiD en kunnen de vier ciifers van de postcode ingevuld worden van het adres waar de burger op dat momen? verblijft.
- Vervolgens krijgt de burger die afspraakmogelijkheden te zien waar uit gekozen kan worden. Er worden alleen locaties getoond waar het landelijk callcenter cok mag plannen.
- Bij het aanbieden van mogelijkheden wordt gekeken naar ofstand {voor de auto: max <sup>80</sup> kilometer, voor fiets en andere vervoersmiddelen max <sup>10</sup> kilometer)

### ggdghor.nl

en tijd (minimaal 2 uur na het tijdstip dat de mogelijkheden getoond worden en maximaal 48 uur daama).

- Als de burger een keuze heeft gemaakt dient alleen nog telefoonnummer en e-mailadres ingevuld te worden.
- Daarna worden alle gegevens opgeslagen in CorenlT. Tijdens dat opslaan wordt ook de SBV-Z controle gedacn zodat gegevens kunnen worden aangevuld. Mensen vullen dus zelf nergens hun naam, adres en geboortedatum in.

# Hoe werkt inzien van vitslagen?

- Alle negatieve en cnbeoordeelbare uitslagen zijn zichtbaar in net pertaal (ook die uit het verleden).
- Indien een ultslag cnbeoordeelbaar is, wordt de geteste persoon gevraagd een nieuwe afsprack in te plannen.
- Indien er een her analyse van het lab nodig is, krijgt de persocn een tekst te zien waarin staat dat om die reden de uitslag iets langer op zich laat wachten.
- Als een uitslag positief is wordt deze niet getoond Inocit], maar staat in het portaal dat de uitslag nog niet bekend is.
- In CoronlITis een invulveld toegevoegd genaamd 'uitslag via portaal', rechtsonder op de stamkaart. Dit veld heeft betrekking op hoe de uitslag gecommuniceerd wordt aan de burger.
	- $\circ$  Wanneer dit veld op 'nee' staat zal de burger cp de bellijst bij het landelijk cdllcenter terecht komen en de negatieve of onbeocrdeelbare uitslag telefonisch cntvongen.
	- Wanneer dit veld op 'ja' gezet wordt  $\mathcal{D}$ cntvangt de burger een e-mail dat de [negatieve of onbeoordeelbare) uitslag klaarstaat op de coronatest website, De burger zal In dat geval niet telefonisch via het callcenter de uitslag ontvangen.
	- ledere burger kan zijn vitslag via de  $\circ$ coronatest website inzien (mits in bezit van geldige DigiD), ongeacht of het veld op 'ja' of 'nee' staat.
	- Als iemand een afspraak maakt via coronafest.nl word! dil veld automalisch op 'ia' gezet.
	- Als een ofspraak gemaakt wordt via 0800- 1202 don staat dit veld automatisch op 'nee'. Indien een burger belt en aangeeft succesvel ingelogd te zijn met DigiD maar toch geen dfsprack kon voltooien zal de call agent vragen of deze persoon graag de uitslag via het callcenter of via de coronatest website wil ontvangen.
- De eerste keer dat iemand via de coronatest website inlogt met DigiD en de uitslag inziet wordt de afsprack bij het inzien van de uitslag op 'afgerond' gezet.

# Wat betekent dit voor de GGD?

- Bij het maken van een testafspraak kan je desgewenst navragen of iemand in staat is om negatieve uitslagen zelf in te zien via de coronatest website. Let ap: vink deze optie alleen aan bij burgers waardij je zeker weet dat ze succesvol kunnen Inloggen met hun DigiD.
- Voor iedereen die een afspraak maakt, worden {fijdelijk) drie tijden gereserveerd waaruit gekozen kan worden. Die fljden zijn op dat moment niet voor anderen beschikbaar. Als veel mensen tegelijk een afspraak maken kan het dus liken alsof er geen ruimte meer is in het rooster. Een paar minuten later kan dat weer anders zijn (als de gereserveerde tijdsloten weer vrijkomen). Dit kan je ook merken als je als GGD afspraken voor burgers wilt inplannen. Het is ook de recen dat er maar drie opties tegelijk aangeboden worden; Als we er meer aanbieden kunnen er feveel afsprackmogelijkheden tegelik tijdelijk geblokkeerd worden.
- Als GGD kan je gebeld worden door burgers die om welke reden dan ook geen afspraak hebben kunnen maken.

Mogelijk leidt de livegang van de coronatest website tot een toename van de testvraag. Wij monitoren vanaf woensdag enkele dagen exira scherp of de testlocaties bij GGD'en vollopen, en geven jullie een seintje als de oezetting hoog oploopt zodat jullie nog kunnen opschalen. Wellicht is het, ook vanwege de briefing van vandaag en het kamerdebat morgen, handig om alvast te anticiceren op wat extra testvraag voor eind deze week.

Meer Info betreffende de cverwegingen voor de stappen in de corcnatest website zal morgen gedeeld worden op kennisnet,

# Nep-padliénten in produclieomgeving CoronlT

We Zijn ercp geaftendeerd dat er nep-patiénten in de productie-omgeving worden aangemaakt, zodat er met deze omgeving kan werden geoefend. We willen jullie expliciet vragen dit niet te doen; dit leidt tot vervuiling van de werkeljke gegevens. Testen en oefenen kan in de cccepialie omgeving.

# Label toeristen CoronlT

Om makkelik data te kunnen genereren over foeristen die in Nederland getest worden, willen we jullie vragen om bj bultenlandse personen die voor recreatieve doeleinden fijdelijk in Nederland verblijven in CoronlT het label 'toerist' toe te kennen. Gebruik dit label niet voor Nederlanders die in eigen land op vakantie zijn en ook niet voor buitenlanders die in Nederland werken. Vriendelijk verzoek is ook om geen alternatieve labels hierveor aan te maken. Labels kan je toevoegen op de stamkaart van de perscon. Je kan er ook op filteren in het afsprakenoverzicht. Het is desgewenst mogelijk om

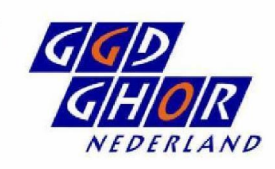

ggdghor.nl

meerdere labels toe te kennen aan een dossier, Lijvocrbeeld alsje cok wil verwijzen naar een BCO.

#### Issue meerdere belpogingen opgelost

De ocrzaak van het probleem waarbij burgers soms 20+ keer werden gebeld om een negatieve uitslag door te geven is gevonden. Een beperkt deel van de records werd per abuis meemmadls aangeboden aan het belsysteem. Dit prebleem is inmiddels opgelost en zou niet meer voor moeten komen. Dankzij jullie melding hebben we dit probleem kunnen oplossen.

# Kamerbrief

Afgelopen week hebben we jullie gevraagd om met enige spoed informatie aver de status van jullie testketen te leveren vocr de kamerbrief die morgen vitkomt. We begripen dat dit een vervelende bezigheid is, maar het levert viteindelilk zeer nuttige informatie over de toestand van de testketen in Nederland dls geheel. Om beter te kunnen anticiperen op eventuele wijzigingen in de testvraag, de bereikbaarheid van testlocaties scherp te krjgen en de monsterstromen beter door het LCDK te laten inregelen, moeten we jullie met enige regelmaat vragen om dergelike informatie te verstrekken. We zullen dit zo inregelen dat jullie nog maar één keer cp één plek informatie hoeven te verstrekken, welke wi] vervolgens verspreiden naar alle partijen die dit nedig hebben. Zodra we een voor de GGD'en zo min megelijk belastende werkwijze hebben opgezet, laten we cit jullie weten.

#### Ontwikkeling handreiking opschaling najaar

Zoals gemeld in de update van vrijdag 7 augustus is een team van Berenschot onder leiding van IINININGIEEEEEE gestart met het ontwikkelen van een handreiking voor de cpschaling van de testketen (inclusief het opstellen van een Programma van Eisen (PVE) voor een testlocatie). Er hebben zich al een aantal GGD'en aangemeld voor de begeleidingsgroeg bij het deelproject PvE testlocatie. Mochten er nog meer GCD'en mee willen denken hiercver. meld je dan spoedig aan via

**IEEEE** S.1.2e **Regelpronnl.** Het deelproject PvE testlocatie wordt met pricrite't opgepakt en zo mogelijk binnen enkele weken afgercna. We zien veel meerwaarde in jullie inbreng, en het helpt jou en je collega's om te realiseren wat je nodig hebt voor de opschaling naar het najaar.

#### Contactgegevens & Relevante links

#### CoronlT

agen over tussen 8.00 en 20.00 uur via servicedesk-coronit@ggdghor.nl of  $5.1.2e$ 

**GGD GHOR Kennisnet** 

implementatie van Coroni<sup>t</sup> gedeeld. U kunt zich aanmelden voor de aroep via GGD GHOR Kennisnet.

#### Relevante links richtlijnen & doelgroepen testfaciliteit

.<br>Protocol bron- en contactenderzoek van het RIVM.<br>- Iestbeleid zorgmedewerkers buiten het ziekenhu<u>is (ook</u> voor meldkamer/politie/BOA)

Testbeleid risicoarcepen richtijn van LCLRIVM

covid-19/testen/afsprack-maken

Algemene informatie over Bron- en contactonderzoek. Testen en Persoonlijke bescherminasmiddelen is te vinden op onze website: www.ggdghac.nl

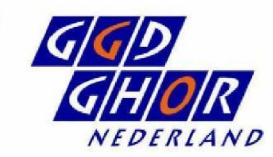

ggdghor.nl